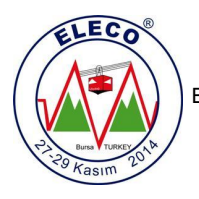

# **Eşit Uzunlukta Hat Parçaları Kullanarak Genişbant Uyumlaştırıcı Tasarımı Broadband Equalizers with Commensurate Transmission Lines**

*Metin Şengül* 

Elektrik-Elektronik Mühendisliği Bölümü, Mühendislik ve Doğa Bilimleri Fakültesi Kadir Has Üniversitesi msengul@khas.edu.tr

# **Özet**

*Mikrodalga haberleşme sistemlerinde yer alan genişbant uyumlaştırıcı tasarımlarında, genellikle bilgisayar destekli tasarım araçlarının kullanılır. Fakat bu araçlar, uygun uyumlaştırıcı devre yapısı ve eleman değerlerine ihtiyaç duyarlar. Bu nedenle, bu çalışmada, eşit uzunlukta hat parçaları kullanılarak oluşturulan uyumlaştırıcılar için uygun başlangıç eleman değeri üreten bir yöntem önerilmiştir. Daha sonra, tasarlanan uyumlaştırıcının kazanç eğrisi, bilgisayar destekli tasarım araçları ile eniyilenebilir. Önerilen yöntemin uygulaması, verilen örnek ile açıklanmış ve önerilen yöntemin bu araçlar için uygun başlangıç değerleri ürettiği gösterilmiştir.* 

#### **Abstract**

*In the design of broadband equalizers for microwave communication systems, commercially available computer aided design (CAD) tools are always preferred. But these tools need suitable equalizer topology and element values. Therefore, in this paper, a new method is proposed to generate equalizers with commensurate transmission lines with good initial element values. Then, the gain performance of the designed equalizer can be optimized employing these CAD tools. The utilization of the proposed method is illustrated by means of the given example. It is shown that very good initials for CAD tools are obtained via the proposed method.* 

#### **1. Giriş**

Haberleşme sistemleri tasarımında, eğer çalışma frekansına karşılık gelen dalgaboyu, toplu elemanlar kullanılarak oluşturulan devrelerin fiziksel boyutları ile karşılaştırılabilir seviyelerde ise dağıtılmış elemanların kullanımı kaçınılmazdır. Bu nedenle, radyo frekanslarda, dağıtılmış eleman veya eşit uzunlukta hat parçası içeren genişbant uyumlaştırıcı tasarımları önemli bir problem oluşturmaktadır [1]. Basit problemler için genişbant uyumlaştırma analitik teorisi kullanılabiliyor olsa da [2,3], bu teori basit problemler dışında uygun değildir. Bu nedenle, pratik uygulamalar için, bilgisayar destekli tasarım araçlarının kullanımı tercih edilir [4-6]. Bilgisayar destekli tasarım araçları sistem başarımını eniyiler. Bu işlem sonunda, iletim hatlarının karakteristik empedansları ve gecikme süreleri elde edilir. Fakat devre

eleman değerleri kullanılarak gerçekleştirilen başarım eniyilemesi lineer olmayan bir işlemdir ve uygun başlangıç değerleri gerektirir. Bununla beraber, başarılı bir eniyileme için yani eniyilemenin çözüme yakınsayabilmesi için başlangıç değerlerinin seçimi çok önemlidir. Bu nedenle, bu çalışmada, eşit uzunlukta hat parçaları (Unit Element, UE) kullanılarak oluşturulan genişbant uyumlaştırıcı tasarımı gerçekleştiren bir algoritma önerilmiştir.

#### **2. Genişbant Uyumlaştırma Problemi**

Genişbant uyumlaştırma problemi, bir kaynak ve yük arasına kayıpsız bir iki-kapılı devre tasarımı olarak tanımlanabilir. Böylece istenen frekans bölgesinde kaynaktan yüke aktarılan güç maksimum yapılır. Uyumlaştırma devresinin güç aktarım yeteneği, yüke aktarılan gücün kaynaktan alınabilen güce oranı olarak tanımlanan çevrim güç kazancı (transducer power gain, *TPG* ) ile ölçülebilir.

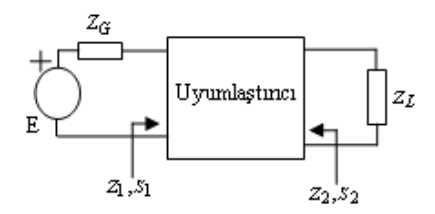

*Şekil* 1: Uyumlaştırma problemi.

Uyumlaştırma problemi temel olarak iki gruba ayrılabilir. Tek uyumlaştırma probleminde, kaynak empedansı sadece direnç içerirken yük empedansı karmaşıktır. Diğer taraftan, her iki sonlandırma empedansı da karmaşık ise, problem çift uyumlaştırma problemi olarak tanımlanır.

Şekil 1 'de görülen çift uyumlaştırma problemini ele alalım. Çevrim güç kazancı, yük empedansı  $Z_L = R_L + jX_L$ ve uyumlaştırıcının çıkış empedansı  $Z_2 = R_2 + jX_2$ , veya kaynak empedansı  $Z_G = R_G + jX_G$  ve uyumlaştırıcının giriş empedansı  $Z_1 = R_1 + jX_1$  kullanılarak aşağıdaki şekilde yazılabilir

$$
TPG(\omega) = \frac{4R_{\alpha}R_{\beta}}{(R_{\alpha} + R_{\beta})^2 + (X_{\alpha} + X_{\beta})^2}.
$$
 (1)

Burada eğer  $\alpha = 1$  ise  $\beta = G$ , ve eğer  $\alpha = 2$  ise  $\beta = L$ .

Genişbant uyumlaştırma problemlerinde amaç, istenen frekans bölgesinde, denklem (1) ile verilen *TPG*, maksimum olacak şekilde kayıpsız bir uyumlaştırıcı tasarlamaktır. Böylece uyumlaştırma problemi, gerçeklenebilir empedans fonksiyonu  $Z_1$  veya  $Z_2$ 'nin elde edilmesi olarak tanımlanabilir. Uygun  $Z_1$  veya  $Z_2$ 'ye ulaşıldığında, kayıpsız uyumlaştırıcı devresine kolaylıkla geçilebilir.

Literatürde birçok yöntem mevcuttur. Gerçek frekans hat parçası tekniğinde (real frequency line segment technique, RF-LST),  $Z_2$ , minimum reaktans fonksiyonu olarak gerçeklenir [7,8]. Direkt hesaplama tekniğinde (direct computational technique, DCT),  $Z_2$  'nin reel kısmı önce çift rasyonel fonksiyon olarak ifade edilir, daha sonra Gewertz prosedürü ile Z<sub>2</sub> oluşturulur [9]. Parametrik yaklaşımda (parametric approach, PA), Z<sub>2</sub>, kısmi kesirlere ayırma yöntemi kullanılarak yazılır [10]. Basitleştirilmiş gerçek frekans tekniğinde (simplified real frequency technique, SRFT), kayıpsız uyumlaştırma devresinin saçılma matrisi kullanılır [11,12]. [13,14] 'te önerilen yöntemde, *Z* 2 empedansı, minimum reaktans fonksiyonu olarak modellenir, eğer gerekliyse, seri bir Foster fonksiyonu eklenir.

Yukarıdaki açıklamaların ışığında, mevcut çalışmalarda, uyumlaştırıcının çıkış empedansı  $Z_2$  'nin herhangi bir parametre ile tanımlanmaya çalışıldığı görülür. Daha sonra uyumlaştırıcının kazanç başarımı, denklem (1) kullanılarak eniyilenir. Fakat çıkış empedansının elde edilmesi oldukça karmaşık bir işlemdir. Çıkış empedansı Z<sub>2</sub> 'nin veya giriş empedansı Z<sub>1</sub>'in elde edilebileceği çok basit ve açık bir yol vardır. Önerilen yöntemin temelini bu yol oluşturmaktadır.

Önerilen yöntemde, bu empedanslar  $(Z_2 \text{ veya } Z_1)$ , kayıpsız uyumlaştırıcının saçılma parametreleri, kaynak ve yük yansıma katsayıları kullanılarak hesaplanır. Bu nedenle sonraki bölümde, dağıtılmış eleman içeren iki kapılı bir devrenin kanonik polinom gösterimi kısaca özetlenmiş ve önerilen yöntemin temelleri verilmiştir.

# **3. Dağıtılmış Eleman İçeren İki Kapılı Bir Devrenin Kanonik Polinom Gösterimi**

Birçok mikrodalga devre tasarım yönteminde, eşit uzunlukta hat parçaları, ideal birim eleman (UE) olarak kullanılırlar [15]. Hat parçalarının eşit uzunlukta olması ile anlatılmak istenen devredeki tüm hatların gecikme sürelerinin birim elemanın gecikme süresinin tam katları şeklinde olmasıdır. Richards, aşağıdaki dönüşüm sayesinde, birim elemanlardan oluşan devrelerin, analiz ve sentez bakımından toplu eleman içeren devrelermiş gibi düşünülebileceğini göstermiştir  $\lambda = \tanh p \tau$ ,

burada τ iletim hattının gecikme süresini, *p* karmaşık frekans değişkenini ( $p = \sigma + j\omega$ ) ve  $\lambda$  Richards değişkenini (  $\lambda = \Sigma + i\Omega$  ) göstermektedir. Özel olarak, sanal eksen üzerinde, yukarıdaki dönüşüm şu şekilde yazılabilir

 $λ = jΩ = j \tan ωτ$ .

kayıpsız uyumlaştırıcının saçılma parametreleri üç polinom kullanılarak Belevitch gösterimi ile şu şekilde yazılabilir:  $S_{11}(\lambda) = h(\lambda)/g(\lambda), \quad S_{12}(\lambda) = \mu f(-\lambda)/g(\lambda),$ <br>  $S_{12}(\lambda) = h(\lambda)/g(\lambda)$  (2)

$$
S_{21}(\lambda) = f(\lambda)/g(\lambda), \quad S_{22}(\lambda) = -\mu h(-\lambda)/g(\lambda),
$$

Şekil 1'de görülen çift uyumlaştırma probleminde yer alan

burada *g* kesin Hurwitz polinomu, *f* uyumlaştırıcının iletim sıfırları kullanılarak oluşturulan bir polinom, *h* reel katsayılı bir polinom ve  $\mu$  bir sabittir ( $\mu = \pm 1$ ). Eğer iki-kapılı karşılıklı ise *f* polinomu, çift veya tek polinomdur ve  $\mu = f(-\lambda) / f(\lambda)$  olur.

## {*f* , *g*, *h*} polinomları, Feldtkeller denklemini sağlarlar,

 $g(\lambda)g(-\lambda) = h(\lambda)h(-\lambda) + f(\lambda)f(-\lambda)$ . (3) Denklem (3) incelendiğinde,  $g(\lambda)$  kesin Hurwitz polinomunun,  $h(\lambda)$  ve  $f(\lambda)$  'nin bir fonksiyonu olduğu görülür. Eğer *h*(λ) ve *f* (λ) polinomları biliniyorsa, ikikapılının saçılma parametreleri ve iki-kapılının kendisi tam olarak tanımlanabilir.

Birçok pratik uygulamada, tasarımcı, uyumlaştırıcının iletim sıfırları yeri hakkında bilgiye sahiptir. Böylece, *f* (λ) polinomu tasarımcı tarafından oluşturulur. Pratik uygulamalar için, tasarımcı,  $f(\lambda)$  için aşağıdaki formu kullanabilir

$$
f(\lambda) = f_0(\lambda)(1 - \lambda^2)^{n_\lambda/2} \tag{4}
$$

burada  $n_{\lambda}$  ardışıl bağlı eşit uzunlukta hat parçası sayısı ve  $f_0(\lambda)$  keyfi bir polinomdur. Seri bağlı ucu kısa devre hat parçaları ve paralel bağlı ucu açık devre hat parçaları,  $\lambda = \infty$ 'da iletim sıfırı yaratırlar. Seri bağlı ucu açık hat parçaları ve paralel bağlı ucu kısa devre hat parçaları,  $\lambda = 0$  'da iletim sıfırı üretirler. Bu devreler için,  $f(\lambda)$  polinomu şu şekilde yazılabilir

$$
f(\lambda) = \lambda^k (1 - \lambda^2)^{n_\lambda/2}
$$
 (5)

burada  $k$  seri bağlı ucu açık hat parçaları ve paralel bağlı ucu kısa devre hat parçalarının toplam sayısıdır ve  $n - (n_{\lambda} + k)$ farkı, seri bağlı ucu kısa devre hat parçaları ve paralel bağlı ucu açık devre hat parçalarının toplam sayısıdır. *n* uyumlaştırıcının, aynı zamanda polinomunun derecesidir. *g*( $\lambda$ ) *veya*  $h(\lambda)$ 

#### **4. Önerilen Yöntemin Temelleri**

Şekil 1'de görülen çift uyumlaştırma problemini ele alalım. Çıkış kapısı Z<sub>L</sub> ile kapatıldığında, uyumlaştırıcının giriş yansıma katsayısı, uyumlaştırıcının saçılma parametreleri kullanılarak şu şekilde yazılabilir

$$
S_1 = S_{11} + \frac{S_{12}S_{21}S_L}{1 - S_{22}S_L}
$$
\n<sup>(6)</sup>

burada  $S_L$  yük yansıma katsayısıdır ve şu şekilde ifade edilir

$$
S_L = \frac{Z_L - 1}{Z_L + 1} \,. \tag{7}
$$

Benzer şekilde giriş kapısı  $Z_G$  ile kapatıldığında uyumlaştırıcının çıkış yansıma katsayısı, uyumlaştırıcının saçılma parametreleri kullanılarak şu şekilde yazılabilir

$$
S_2 = S_{22} + \frac{S_{12}S_{21}S_G}{1 - S_{22}S_G}
$$
 (8)

burada  $S_G$  kaynak yansıma katsayısıdır ve şu şekilde ifade edilebilir

$$
S_G = \frac{Z_G - 1}{Z_G + 1}.
$$
\n(9)

Uyumlaştırıcının giriş ve çıkış empedansları, aşağıdaki denklemler kullanılarak hesaplanabilir

$$
Z_1 = \frac{1 + S_1}{1 - S_1},\tag{10a}
$$

$$
Z_2 = \frac{1+S_2}{1-S_2} \,. \tag{10b}
$$

Sonuç olarak, dağıtılmış eleman içeren genişbant tek uyumlaştırıcı problemleri çözümünde aşağıdaki algoritma kullanılabilir.

### **5. Önerilen Algoritma**

## **Girişler:**

•  $Z_{L(\partial \text{lçülen})} = R_{L(\partial \text{lçülen})} + jX_{L(\partial \text{lçülen})}$  $Z_{G(\text{olçülen})} = R_{G(\text{olçülen})}$  : Ölçülen yük ve kaynak empedans verisi.

•  $\omega_{i(\partial \text{icium})}$ : Ölçüm frekansları,  $\omega_{i(\partial \text{icium})} = 2\pi f_{i(\partial \text{icium})}$ .

- $f_{norm}$ : Normalleştirme frekansı.
- $R_{norm}$ : Empedans normallestirme sayısı.
- $\bullet$   $h_0$ ,  $h_1$ ,  $h_2$ ,...,  $h_n$ :  $h(\lambda)$  polinomunun başlangıç katsayıları. Burada *n* polinonum derecesidir, aynı zamanda uyumlaştırıcıdaki dağıtılmış eleman sayısıdır.
- $\bullet$   $f(\lambda)$ : Uyumlaştırıcının iletim sıfırları ile oluşturulmuş bir polinomdur. Pratik bir formu denklem (5) ile verilmiştir.
- $\delta_c$ : Algoritmayı durdurma sayısı.

#### **Çıkışlar:**

- Algoritma, kayıpsız uyumlaştırıcının giriş yansıma katsayısının (  $S_{11}(\lambda) = h(\lambda)/g(\lambda)$  ) analitik ifadesini üretmektedir. Bu algoritma, sistemin kazanç başarımını eniyileyerek  $h(\lambda)$  ve  $g(\lambda)$  polinomlarının katsayılarını hesaplar.
- Elde edilen  $S_{11}(\lambda)$  ifadesinin senteziyle kayıpsız uyumlaştırıcının devre yapısı ve eleman değerleri elde edilir. Sentez işlemi, hat parçalarına karşılık gelen sıfırdaki ve sonsuzdaki kutupların çekilmesiyle gerçekleştirilir. Birim elemanlar, Richards yöntemi [16] veya [17] 'de önerilen yöntem ile sentezlenir. Ayrıca, sentez işlemi, saçılma transfer matrisinin faktorizasyonuna dayanan Fettweis'in önerdiği yöntem kullanılarak ta gerçekleştirilebilir [18]. Sonuç olarak,  $S_{11}(\lambda)$  kayıpsız bir iki-kapılı olarak sentezlenir.

## **Hesaplama Adımları:**

Adım 1:  $f_{norm}$  ile ölçüm frekanslarını normalleştir  $\omega_i = f_{i(\partial \text{lçülen})} / f_{\text{norm}}$ .

Yük ve kaynak empedans verisini 
$$
R_{norm}
$$
 ile normalleştir;

$$
R_L = R_{L(\partial \{q\})}/R_{norm} \qquad , \qquad X_L = X_{L(\partial \{q\})}/R_{norm} \qquad ,
$$
  

$$
R_G = R_{G(\partial \{q\})}/R_{norm} \qquad ,
$$

**Adım 2:** Richards değişkeni değerlerini hesapla  $\lambda_i = j\Omega_i = j \tan \omega_i \tau$ . Gecikme değeri  $\tau$ , hat uzunluğu ( *l*) ve faz hızı (c) kullanılarak hesaplanabilir:  $\tau = l/c$ . Eğer *l*, dalgaboyunun ( $\Lambda = \frac{c}{f_m}$  $\Lambda = \frac{c}{f}$ , burada  $f_m$  normalleştirilmiş en büyük frekans,  $\omega_m = 2\pi f_m$ ),  $1/K$  ile çarpımı olarak seçilmiş ise, gecikme şu şekilde hesaplanır  $\tau = \frac{2 \cdot \pi}{K \cdot \omega_m}$ . En yüksek frekans bir çarpanla çarpılabilir,  $\gamma \cdot \omega_m$ , (burada  $\gamma > 1$ ) [16]. Bu durumda gecikme şu şekilde hesaplanmalıdır  $K \cdot \gamma \cdot \omega_m$  $\tau = \frac{2 \cdot \pi}{K \cdot \gamma \cdot \omega_m}.$ 

**Adım 3:** (3) kullanılarak kesin Hurwitz polinomunu *g*(λ) , daha sonra (2) ile saçılma parametrelerini hesapla.

**Adım 4:** (7) ve (9) ile yük ve kaynak yansıma katsayıları *L S* ve S<sub>G</sub> 'yi hesapla.

**Adım 5:** (6) ve (8) ile giriş ve çıkış yansıma katsayıları  $S_1$  ve 'yi hesapla. 2 *S*

**Adım 6:** (10a) ve (10b) ile giriş ve çıkış empedansları  $Z_1$  ve  $Z_2$ 'yi hesapla.

**Adım 7:** (1) ile çevrim güç kazancını hesapla.

**Adım 8:** Hata karelerinin toplamını hesapla,  $\delta = \sum |\varepsilon(\omega)|^2$ 

burada  $\varepsilon$  (*ω*) = 1 − *TPG*(*ω*).

**Adım 9:** Eğer  $\delta \leq \delta_c$ , algoritmayı durdur ve  $S_{11}(\lambda)$  'yı sentezle. Aksi durumda,  $h(λ)$  polinomunun katsayılarını herhangi bir eniyileme yöntemine göre değiştir ve adım 3'e dön.

# **6. Örnek**

Bu bölümde, genişbant uyumlaştırma tasarımı için tek uyumlaştırma problemi çözülmüştür. Normalleştirilmiş yük ve kaynak empedans verisi Tablo 1'de görülmektedir. Verilen yük değerleri modellenirse paralel bir kondansatör (*C* = 4 ) ve direnç ( *R* = 1) devre yapısı elde edilir. Aynı problem kaynak [14]'de ve burada ayrıca SRFT ile çözülmüştür.

*Çizelge* 1: Normalleştirilmiş yük ve kaynak empedans verisi

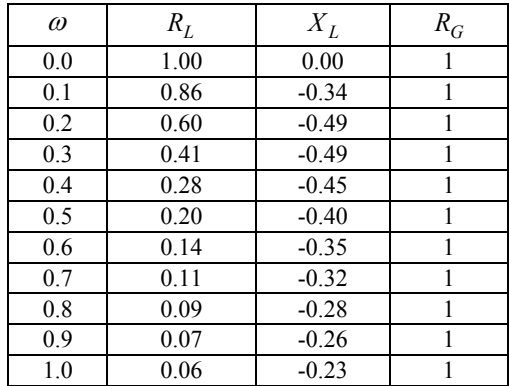

Tasarımda,  $K = 8$ ,  $\gamma = 1.3$ , ve  $\omega_m = 1$  seçilmiş, dolayısıyla gecikme  $\tau = 0.6042$  olarak hesaplanmıştır.

*h*(λ) polinomuna keyfi olarak şu başlangıç değerleri verilmiştir  $h(\lambda) = -\lambda^4 + \lambda^3 - \lambda^2 + \lambda - 1$ .  $f(\lambda)$  polinomu,  $f(\lambda) = (1 - \lambda^2)^2$  olarak seçilmiş, dolayısıyla uyumlaştırıcıda dört ardışıl bağlı Birim Eleman olacaktır. Örnekte,  $\alpha = 1$ seçilmiş, bu nedenle  $\beta = G$  olmuştur. Bu seçimler sonucunda, Adım 7'deki *TPG* hesabında giriş empedansı Z<sub>1</sub> ve kaynak empedansı  $Z_G$  kullanılacaktır. Önerilen algoritma çalıştırıldığında, uyumlaştırıcı için aşağıdaki saçılma parametresi hesaplanır, *ZG*

$$
S_{11}(\lambda) = \frac{h(\lambda)}{g(\lambda)} \text{ burada}
$$
  
 
$$
h(\lambda) = -10.1167\lambda^4 - 4.9174\lambda^3 + 2.0975\lambda^2
$$
  
 
$$
- 2.8800\lambda + 0.4869
$$
  
 
$$
g(\lambda) = 10.1660\lambda^4 + 18.7025\lambda^3 + 13.7301\lambda^2
$$
  
 
$$
+ 6.3870\lambda + 1.1123
$$

Elde edilen saçılma parametresi sentezlendiğinde, Şekil 2'de görülen uyumlaştırıcı devresi elde edilir.

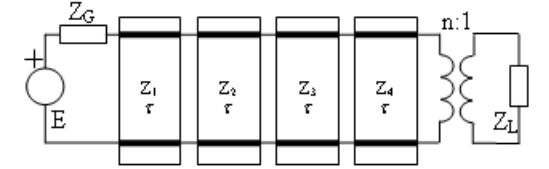

*Şekil* 2: Tasarlanan uyumlaştırıcı:  $Z_1 = 0.5314$ ,  $Z_2 = 2.2205$ ,  $Z_3 = 0.32601$ ,  $Z_4 = 2.5301$ ,  $\tau = 0.6042$ ,  $n = 1.5991$ .

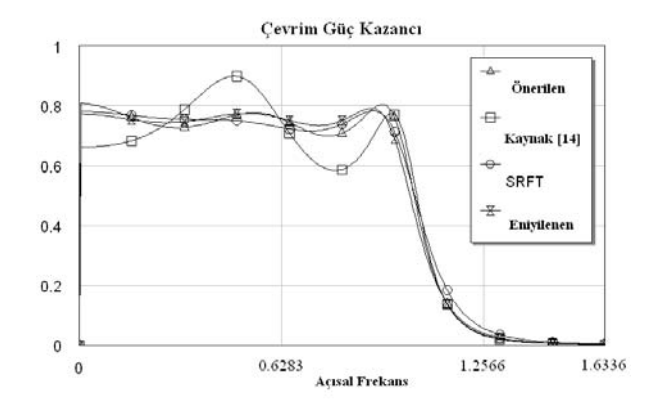

*Şekil* 3: Tasarlanan uyumlaştırıcının kazanç eğrileri.

Şekil 3'ten görüldüğü üzere, tasarlanan uyumlaştırıcının kazanç eğrisi, verilen yük için uygun bir seviyeye çekilmiştir. Fakat Microwave Office (Applied Wave Research Inc. (AWR), [4]) gibi bir program kullanılarak son bir eniyileme işlemi gerçekleştirilebilir. Bu işlem sonucunda ulaşılan normalleştirilmiş elemen değerleri şunlardır  $Z_1 = 0.6137$ ,  $Z_2 = 2.2390$ ,  $Z_3 = 0.3521$ ,  $Z_4 = 2.8100$ ,  $\tau = 0.6042$ ,  $n = 1.681$ . Karşılaştırma amacıyla, tasarlanan devrenin ilk kazanç eğrisi ve eniyileme sonrası elde edilen kazanç eğrisi, kaynak [14]'te ve SRFT sonucu elde edilen kazanç eğrileri Şekil 3'te verilmiştir.

Şekil 4'te, çevrim güç kazanç eğrileri büyütülmüştür. Geçirme bandındaki dalgalanma faktörü  $\zeta^2$  aşağıdaki şekilde hesaplanır,

$$
\varsigma_{\text{onerilen}}^2 = \frac{TPG_{\text{max}} - TPG_{\text{min}}}{TPG_{\text{min}}} = \frac{0.8083 - 0.6962}{0.6962} = 0.1610,
$$
\n
$$
\varsigma_{SRFT}^2 = \frac{0.7827 - 0.6577}{0.6577} = 0.1910,
$$
\n
$$
\varsigma_{Kaynak}[14] = \frac{0.8990 - 0.5835}{0.5835} = 0.5407.
$$

Şekil 4'te görüldüğü üzere, önerilen metot ve SRFT ile elde edilen eğriler birbirlerine çok yakın da olsalar, hesaplanan dalgalanma faktörü değerleri göz önüne alındığında, geçirme bandı içinde en az dalgalanan eğri, önerilen yöntem aracılığı ile elde edilmiştir.

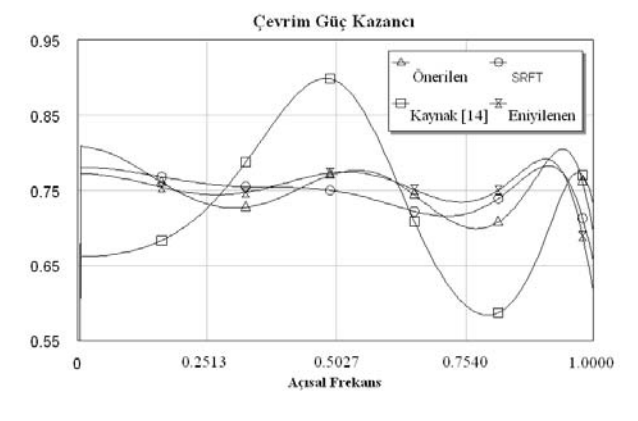

*Şekil* 4: Büyütülmüş kazanç eğrileri.

# **7. Sonuçlar**

Mikrodalga mühendisleri için önemli problemlerden biri genişbant uyumlaştırıcı tasarımıdır. Bu bağlamda, genellikle bilgisayar destekli tasarım araçları kullanılır. Uygun devre yapısı ve başlangıç eleman değerleri sağlandığında, bu araçlar çok iyi sonuç verirler. Sistem başarımının eniyilenmesi, eleman değerleri bakımından lineer olmayan bir işlem olduğundan, bu araçlara bu değerlerin sağlanması çok önemlidir. Bu nedenle, bu makalede, dağıtılmış eleman içeren genişbant uyumlaştırıcı tasarımı için bir başlangıç değer üretme algoritması önerilmiştir.

Bu yöntemde, uyumlaştırıcının çıkış veya giriş empedansları, uyumlaştırıcının saçılma parametreleri, kaynak ve yük yansıma katsayıları ile hesaplanır. Daha sonra bu empedans ve bir sonlandırma empedansı ( $Z_G$  veya  $Z_L$ ) ile sistemin çevrim güç kazancı bulunur. En iyi kazanç eğrisini elde edene kadar uyumlaştırıcının saçılma parametreleri eniyilenir.

Son olarak, elde edilen fonksiyon sentezlenir ve uyumlaştırıcının başlangıç eleman değerleri elde edilir. Herhangi bir bilgisayar destekli tasarım aracı kullanılarak son bir eniyileme işlemi gerçekleştirilir.

Örnek bölümünde, dağıtılmış elemanlar kullanarak genişbant uyumlaştırıcı tasarımı gerçekleştirilmiştir. Önerilen yöntemin çok iyi başlangıç eleman değerleri ürettiği görülmüştür. Bu nedenle, önerilen yöntemin, mikrodalga haberleşme sistemlerinde kullanılan genişbant uyumlaştırıcıların tasarımı için, ticari araçlara başlangıç değerleri üretebilecek bir önyüz olabileceği düşünülmektedir.

#### **8. Kaynaklar**

- [1] Yarman, B. S., "Broadband Networks", *Wiley Encyclopedia of Electrical and Electronics Engineering*, vol.II, pp.589-604, 1999.
- [2] Youla, D. C., "A new theory of broadband matching", *IEEE Trans. Circuit Theory*, vol. 11, pp. 30-50, March 1964.
- [3] Fano, R. M., "Theoretical limitations on the broadband matching of arbitrary impedances", *J. Franklin Inst.*, vol. 249, pp. 57-83, 1950.
- [4] AWR: Microwave Office of Applied Wave Research Inc.: [www.appwave.com](http://www.appwave.com/)
- [5] EDL/Ansoft Designer of Ansoft Corp; [www.ansoft.com/products.cfm](http://www.ansoft.com/products.cfm)
- [6] ADS of Agilent Techologies; [www.home.agilent.com](http://www.home.agilent.com/)
- [7] Carlin, H. J., "A new approach to gain-bandwidth problems", *IEEE Trans. CAS.*, vol. 23, pp. 170-175, 1977.
- [8] Carlin, H. J., ve Civalleri, P. P., *Wideband circuit design*, CRC Press LLC, 1998, ISBN: 0-8483-7897-4, Library of Congress Card Number:97 26966.
- [9] Carlin, H. J. ve Yarman, B. S., "The double matching problem: Analytic and real frequency solutions", *IEEE Trans. Circuits and Systems*, vol. 30, pp. 15-28, Jan. 1983.
- [10] Fettweis, A., "Parametric representation of brune functions", *Int. J. Circuit Theory and Appl.*, vol. 7, pp. 113-119, 1979.
- [11] Yarman, B. S., "A simplified real frequency technique for broadband matching complex generator to complex loads", *RCA Review*, vol. 43, pp. 529-541, Sept. 1982.
- [12] Yarman, B. S. ve Carlin, H. J., "A simplified real frequency technique applied to broadband multi-stage microwave amplifiers", *IEEE Trans. Microwave Theory and Tech.*, vol. 30, pp. 2216-2222, Dec. 1982.
- [13] Yarman, B. S., Şengül, M. ve Kılınç, A., "Design of practical matching networks with lumped elements via modeling", *IEEE Trans. CAS-I: Regular Papers*, vol. 54(8), pp. 1829-1837, Aug. 2007.
- [14] Şengül, M., ve Yarman, B. S., "Broadband Equalizer Design with Commensurate Transmission Lines via Reflectance Modeling", *IEICE The Institute of Electronics, Information and Communication Engineer*s*,* vol: E91-A, no: 12, pp: 3763-3771, Dec. 2008.
- [15] Richards, P. I., "Resistor-transmission-line circuits", *Proc. IRE*, vol. 36, pp. 217-220, Feb. 1948.
- [16] Carlin, H. J., "Distributed circuit design with transmission line elements," *Proc IEEE*, vol. 3, pp. 1059- 1081, 1971.
- [17] Şengül, M., "Synthesis of cascaded lossless commensurate lines", *IEEE Trans. on Circuits and Systems II: Express Briefs*, vol. 55(1), pp. 89-91, Jan. 2008.

[18] Fettweis, A., "Cascade synthesis of lossless two ports by transfer matrix factorization", in *R. Boite, Network Theory*: Gordon&Breach, 1972.